#### МИНИСТЕРСТВО НАУКИ И ВЫСШЕГО ОБРАЗОВАНИЯ РОССИЙСКОЙ ФЕДЕРАЦИИ ФЕДЕРАЛЬНОЕ ГОСУДАРСТВЕННОЕ БЮДЖЕТНОЕ ОБРАЗОВАТЕЛЬНОЕ УЧРЕЖДЕНИЕ ВЫСШЕГО ОБРАЗОВАНИЯ «РЯЗАНСКИЙ ГОСУДАРСТВЕННЫЙ УНИВЕРСИТЕТ ИМЕНИ С.А. ЕСЕНИНА»

Утверждаю: Декан физико-математического факультета Н.Б. Федорова «31» августа 2020 г.

## **РАБОЧАЯ ПРОГРАММА ДИСЦИПЛИНЫ**

## **КОМПЬЮТЕРНОЕ МОДЕЛИРОВАНИЕ В ДЕТСКОМ ТЕХНИЧЕСКОМ ТВОРЧЕСТВЕ**

**Уровень основной профессиональной образовательной программы:** бакалавриат

**Направление подготовки:** 44.03.05 Педагогическое образование (с двумя профилями подготовки)

**Направленность (профиль) подготовки:** Технология и Физика

**Форма обучения:** очная

**Сроки освоения ОПОП:** нормативный (5 лет)

**Факультет:** физико-математический

**Кафедра:** общей и теоретической физики и МПФ

**Рязань, 2020 г.**

#### **ВВОДНАЯ ЧАСТЬ 1. ЦЕЛИ ОСВОЕНИЯ УЧЕБНОЙ ДИСЦИПЛИНЫ**

Целями освоения дисциплины **«Компьютерное моделирование в детском техническом творчестве»** являются формирование у обучающихся компетенций в процессе систематизации и расширения знаний в области компьютерного моделирования; формирование компетенций посредством выбора и эффективного использования методов и средств компьютерного моделирования при решении задач в области детского технического творчества.

Цели освоения учебной дисциплины соответствуют общим целям ОПОП.

#### **2. МЕСТО УЧЕБНОЙ ДИСЦИПЛИНЫ В СТРУКТУРЕ ОПОП ВУЗА.**

2.1. Учебная дисциплина **Б1.О.06.22 Компьютерное моделирование в детском техническом творчестве** относится к предметно-методическому модулю Блока 1.

2.2 Для изучения данной учебной дисциплины необходимы следующие предшествующие дисциплины:

- *Инженерная и компьютерная графика*
- *Система конструкторско-технологической документации*

2.3. Перечень последующих учебных дисциплин, для которых необходимы знания, умения и навыки, формируемые данной учебной дисциплиной:

*Выпускная квалификационная работа*

## 2.4 Перечень планируемых результатов обучения по дисциплине (модулю), соотнесенных с планируемыми результатами освоения основной профессиональной образовательной программы

Изучение данной дисциплины направлено на формирование у обучающих универсальных (УК) и профессиональных (ПК) компетенций:

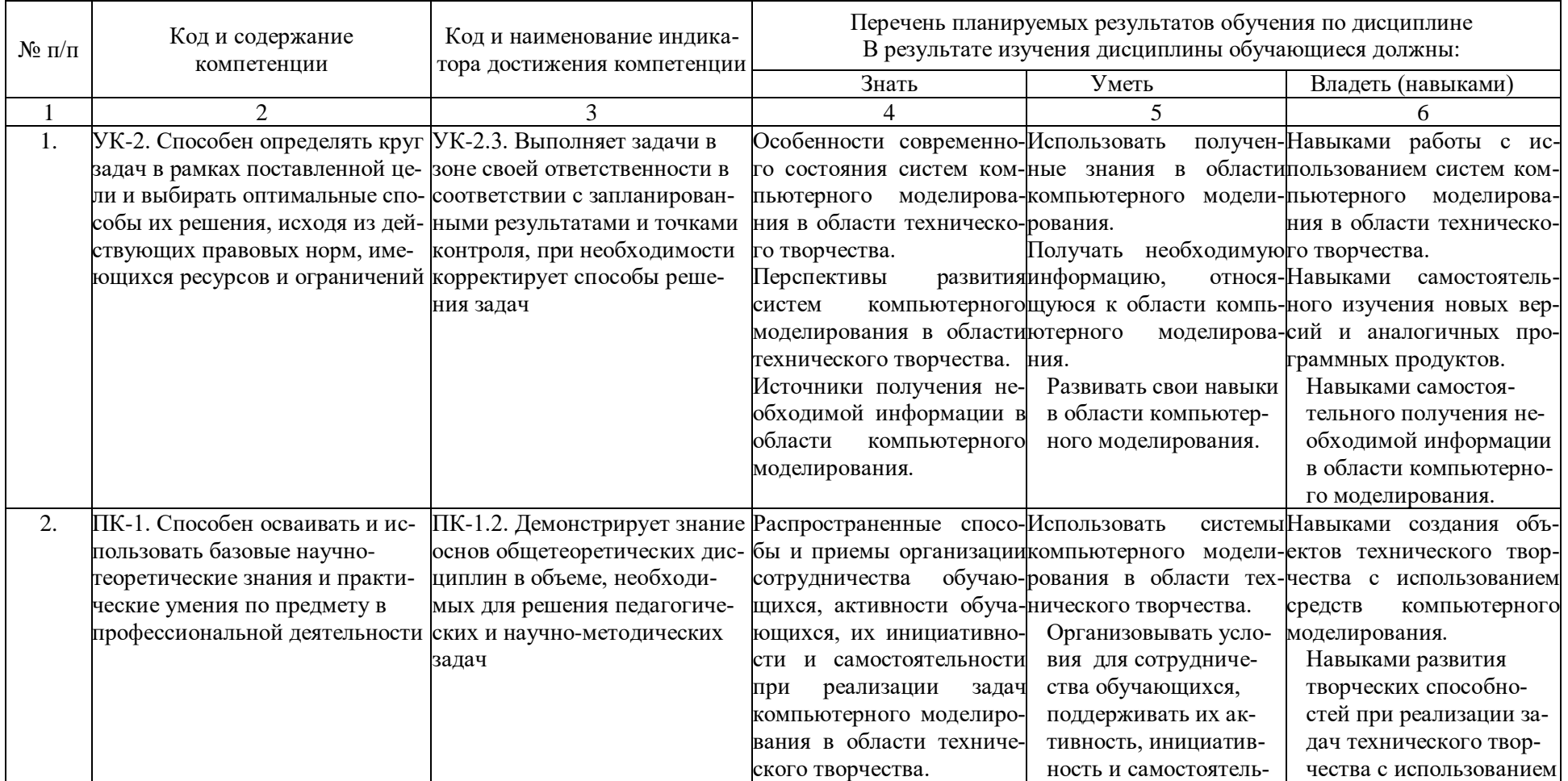

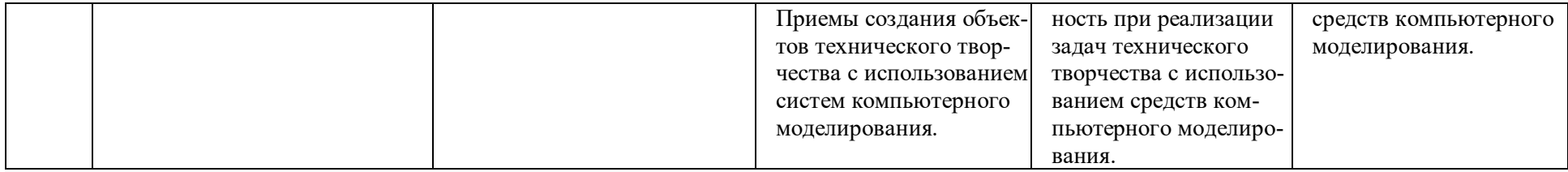

### **ОСНОВНАЯ ЧАСТЬ**

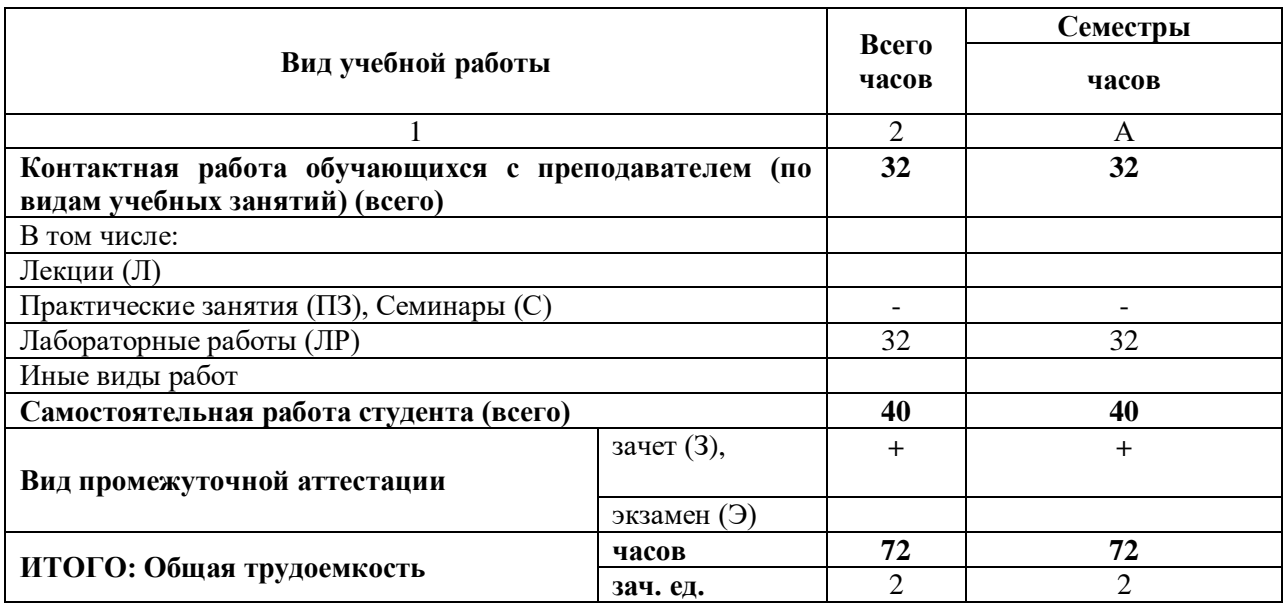

## **1. ОБЪЕМ УЧЕБНОЙ ДИСЦИПЛИНЫ И ВИДЫ УЧЕБНОЙ РАБОТЫ**

Дисциплина реализуется частично с применением дистанционных образовательных технологий ЭИОС университета (Moodle), Zoom, MS Teams и других.

## **2. СОДЕРЖАНИЕ УЧЕБНОЙ ДИСЦИПЛИНЫ**

#### **2.1. Содержание разделов учебной дисциплины**

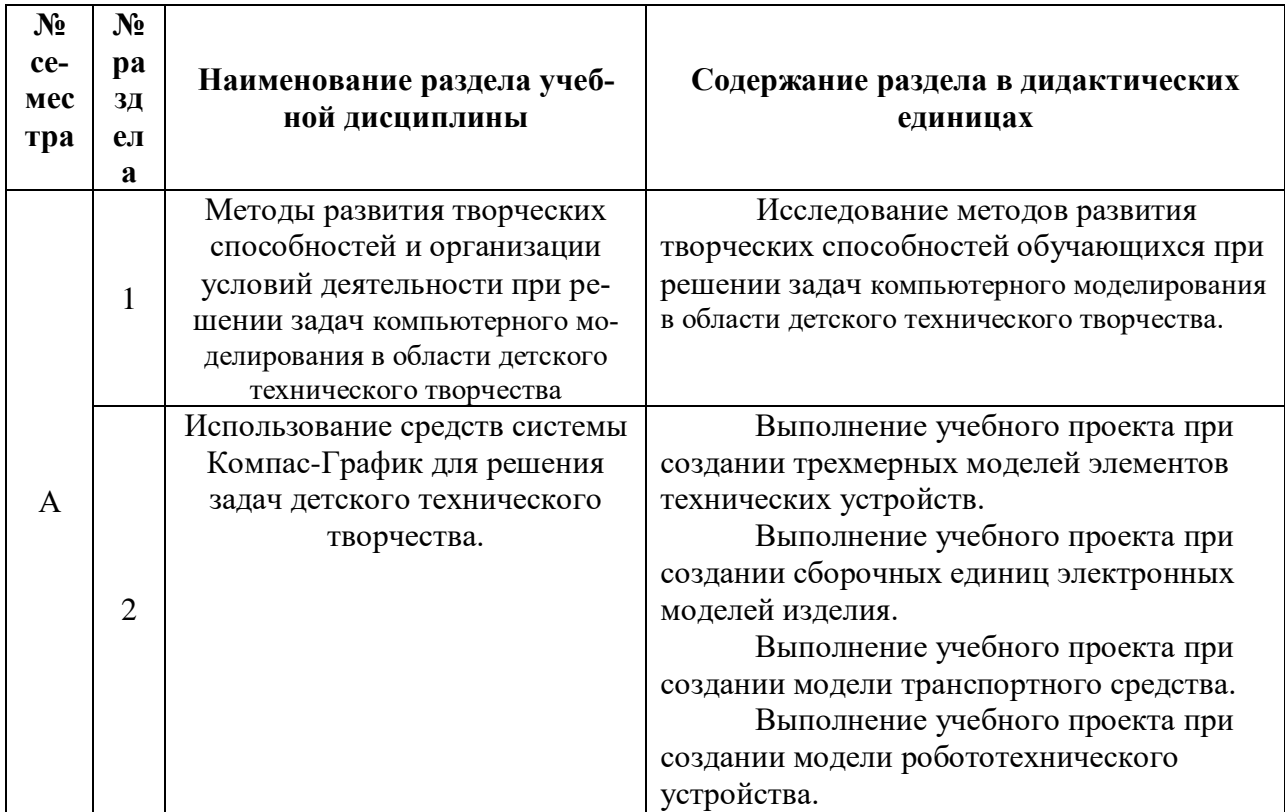

## **2.2. Перечень лабораторных работ (при наличии), примерная тематика курсовых работ (при наличии)**

Перечень лабораторных работ

- 1. Исследование методов развития творческих способностей обучающихся при решении задач компьютерного моделирования в области детского технического творчества.
- 2. Выполнение учебного проекта при создании трехмерных моделей элементов технических устройств.
- 3. Выполнение учебного проекта при создании сборочных единиц электронных моделей изделия.
- **4.** Выполнение учебного проекта при создании модели транспортного средства.

**Примерная тематика курсовых работ** *не предусмотрены*.

## **3. САМОСТОЯТЕЛЬНАЯ РАБОТА СТУДЕНТА**

Самостоятельная работа осуществляется в объеме 40 часов.

Видами СРС являются:

- Изучение и конспектирование основной и дополнительной литературы, работа со справочными материалами (словарями, энциклопедиями)
- Выполнение индивидуального домашнего задания
- Подготовка к защите лабораторных работ
- Подготовка к зачету

## **4. ОЦЕНОЧНЫЕ СРЕДСТВА ДЛЯ КОНТРОЛЯ УСПЕВАЕМОСТИ И РЕЗУЛЬТА-ТОВ ОСВОЕНИЯ УЧЕБНОЙ ДИСЦИПЛИНЫ (***см***.** *Фонд оценочных средств***)**

4.1. Рейтинговая система оценки знаний обучающихся по учебной дисциплине *Рейтинговая система не используется.*

### **5. УЧЕБНО-МЕТОДИЧЕСКОЕ И ИНФОРМАЦИОННОЕ ОБЕСПЕЧЕНИЕ ДИС-ЦИПЛИНЫ**

#### **5.1. Основная литература**

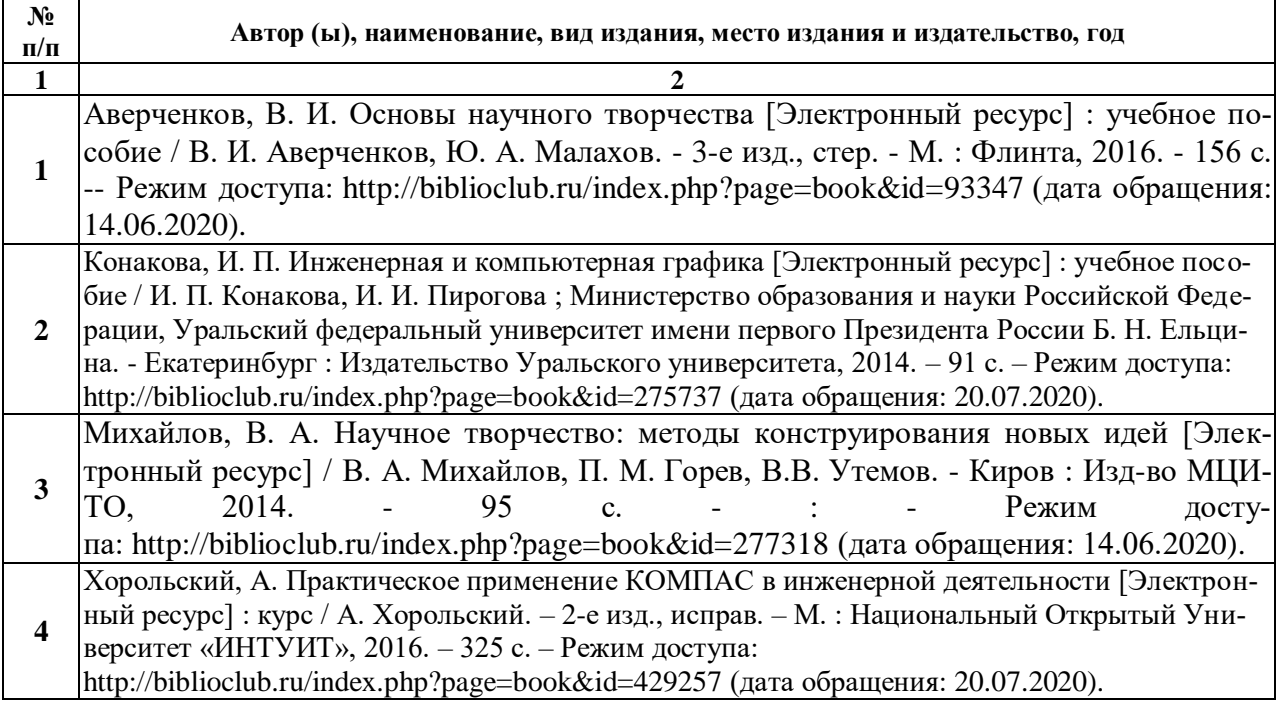

#### **5.2. Дополнительная литература**

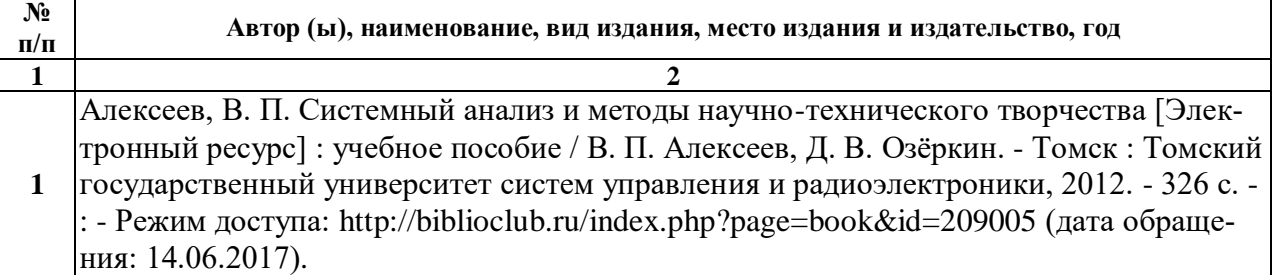

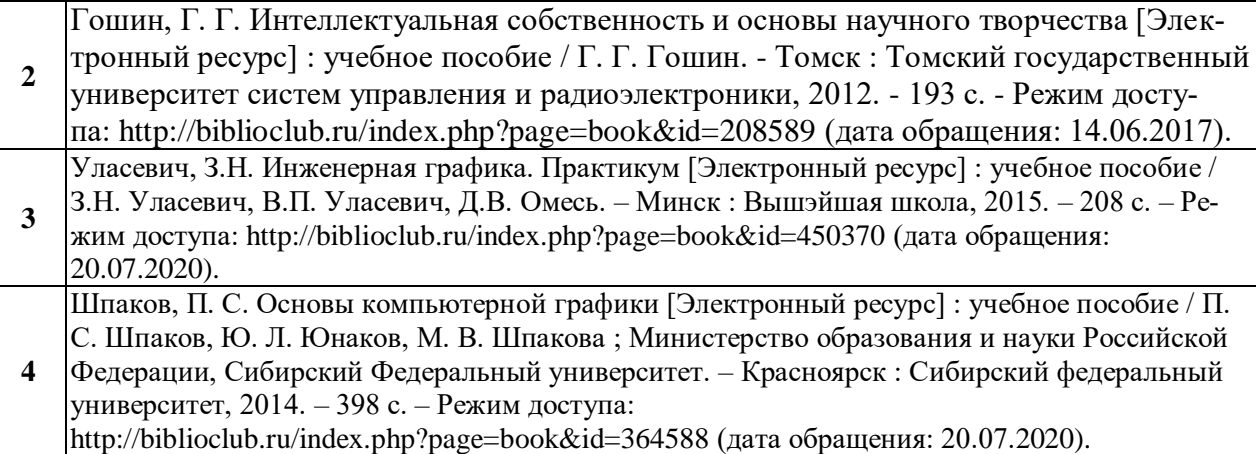

#### **5.3. Базы данных, информационно-справочные и поисковые системы:**

- 1. BOOK.ru [Электронный ресурс] : электронная библиотека. Доступ к полным текстам по паролю. – Режим доступа: http://www.book.ru (дата обращения: 20.08.2020).
- 2. Moodle [Электронный ресурс] : среда дистанционного обучения / Ряз. гос. ун-т. Рязань, [Б.г.]. – Доступ, после регистрации из сети РГУ имени С.А. Есенина, из любой точки, имеющей доступ к Интернету. – Режим доступа: http://elearn2.rsu.edu.ru/moodle2 (дата обращения: 20.08.2020).
- 3. Znanium.com [Электронный ресурс] : [база данных]. Доступ к полным текстам по паролю. – Режим доступа: http://znanium.com (дата обращения: 20.08.2020).
- 4. Издательство «Лань» [Электронный ресурс] : электронная библиотека. Доступ к полным текстам по паролю. – Режим доступа: http://e-lanbook.com (дата обращения: 20.08.2020).
- 5. Труды преподавателей [Электронный ресурс] : коллекция // Электронная библиотека Научной библиотеки РГУ имени С.А. Есенина. – Доступ к полным текстам по паролю. – Режим доступа: http://dspace.rsu.edu.ru/xmlui/handle/123456789/3 (дата обращения: 20.08.2020).
- 6. Университетская библиотека ONLINE [Электронный ресурс] : электронная библиотека. – Доступ к полным текстам по паролю. – Режим доступа: http://www.biblioclab.ru (дата обращения: 20.08.2020).
- 7. Юрайт [Электронный ресурс] : электронная библиотека. Доступ к полным текстам по паролю. – Режим доступа: http://www.biblio-online.ru (дата обращения: 20.08.2020).

#### **5.4. Перечень ресурсов информационно-телекоммуникационной сети «Интернет» (далее – сеть «Интернет»), необходимых для освоения дисциплины**

- **1.** АСКОН [Электронный ресурс] : [официальный сайт]. Режим доступа: [http://ascon.ru,](http://ascon.ru/) свободный (дата обращения: 20.07.2020).
- 2. САПР и графика [Электронный ресурс] : журнал / изд. : ООО «КомпьютерПресс». – 1997 - . – Москва, 1997 - . – Ежемес. – Режим доступа: [http://sapr.ru,](http://sapr.ru/) свободный (дата обращения: 20.07.2020).

## **5.5. Периодические издания**

- 1. Проблемы современного образования [Текст] : сетевое издание всероссийский междисциплинарный журнал / учредитель : Московский педагогический государственный университет. – 2009 – . Москва : МПГУ. – 6 раз в год. – ISSN 2218-8711.
- 2. Школьные технологии [Текст] : научно-практический журнал / [Издается при участии ИД «Народное образование», НИИ школьных технологий]. - 1996 -Москва : Народное образование, НИИ школьных технологий, 2016 - . – 6 раз в год. – ISSN 2220-2641.

## **6. МАТЕРИАЛЬНО-ТЕХНИЧЕСКОЕ ОБЕСПЕЧЕНИЕ УЧЕБНОЙ ДИСЦИПЛИНЫ**

#### **6.1. Требования к аудиториям (помещениям, местам) для проведения занятий:**

 специализированные лекционные аудитории, оборудованные видеопроекционным оборудованием для презентаций, средствами звуковоспроизведения и экраном.

## **6.2. Требования к оборудованию рабочих мест преподавателя и обучающихся:**

видеопроектор, ноутбук, переносной экран

#### **6.3. Требования к специализированному оборудованию** отсутствуют.

#### **7. МЕТОДИЧЕСКИЕ УКАЗАНИЯ ДЛЯ ОБУЧАЮЩИХСЯ ПО ОСВОЕНИЮ ДИСЦИПЛИНЫ**

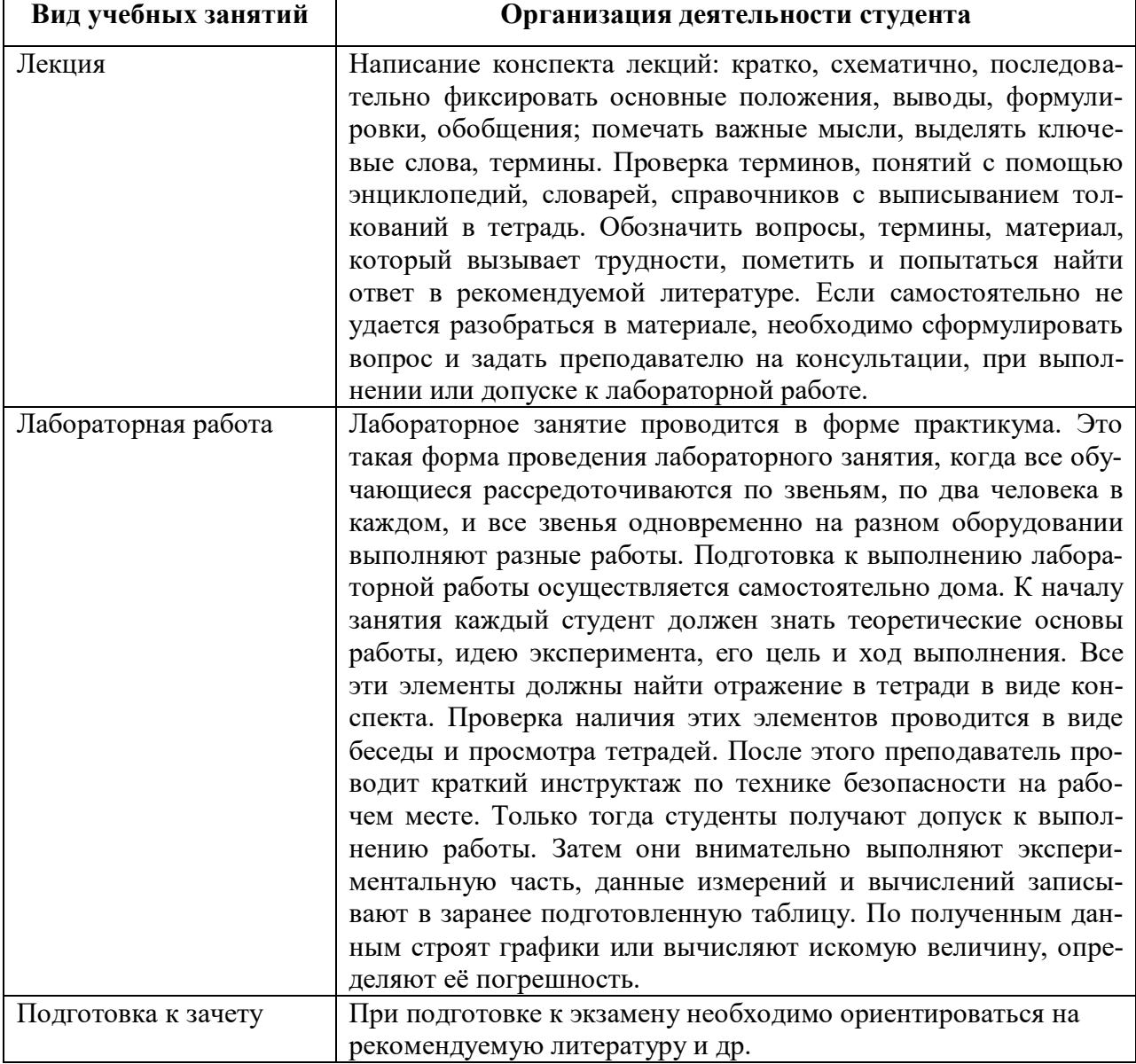

## **8. ТРЕБОВАНИЯ К ПРОГРАММНОМУ ОБЕСПЕЧЕНИЮ УЧЕБНОГО ПРОЦЕССА**

- 1. Операционная система Windows Pro (договор №65/2019 от 02.10.2019);
- 2. Антивирус Kaspersky Endpoint Security (договор № 14-ЗК-2020 от 06.07.2020 г.);
- 3. Офисное приложение LibreOffice (свободно распространяемое ПО);
- 4. Архиватор 7-zip (свободно распространяемое ПО);
- 5. Браузер изображений FastStoneImageViewer (свободно распространяемое ПО);
- 6. PDF ридер FoxitReader (свободно распространяемое ПО);
- 7. PDF принтер doPdf (свободно распространяемое ПО);
- 8. Медиа проигрыватель VLC media player (свободно распространяемое ПО);
- 9. Запись дисков ImageBurn (свободно распространяемое ПО);
- 10. DJVU браузер DjVu Browser Plug-in (свободно распространяемое ПО);

При реализации дисциплины с применением (частичным применением) дистанционных образовательных технологий используются:

- вебинарная платформа Zoom (договор б/н от 10.10.2020г.);
- набор веб-сервисов MS office365 (бесплатное ПО для учебных заведений [https://www.microsoft.com/ru-ru/education/products/office\)](https://www.microsoft.com/ru-ru/education/products/office);
- система электронного обучения Moodle (свободно распространяемое ПО)

## **МИНИСТЕРСТВО НАУКИ И ВЫСШЕГО ОБРАЗОВАНИЯ РОССИЙСКОЙ ФЕДЕРАЦИИ**

ФЕДЕРАЛЬНОЕ ГОСУДАРСТВЕННОЕ БЮДЖЕТНОЕ ОБРАЗОВАТЕЛЬНОЕ УЧРЕЖДЕНИЕ ВЫСШЕГО ОБРАЗОВАНИЯ

«Рязанский государственный университет имени С.А. Есенина»

Утверждаю: Декан физико-математического факультета Holey -Н.Б. Федорова «31» августа 2020 г.

## **Аннотация рабочей программы дисциплины**

# **Компьютерное моделирование в детском техническом творчестве**

Направление подготовки **44.03.05 Педагогическое образование (с двумя профилями подготовки)**

> Направленность (профиль) **Технология и Физика**

> > Квалификация **бакалавр**

Форма обучения **очная**

Рязань 2020

## **1. Цель освоения дисциплины**

Целями освоения дисциплины **«Компьютерное моделирование в детском техническом творчестве»** являются формирование у обучающихся компетенций в процессе систематизации и расширения знаний в области компьютерного моделирования; формирование компетенций посредством выбора и эффективного использования методов и средств компьютерного моделирования при решении задач в области детского технического творчества.

#### **2. Место дисциплины в структуре ОПОП**

Дисциплина относится к обязательной части Блока 1. Дисциплина изучается на 5 курсе (А семестр).

#### **3. Трудоемкость дисциплины:**

2 зачетные единицы, 72 академических часа.

## **4. Планируемые результаты обучения по дисциплине, соотнесенные с планируемыми результатами освоения образовательной программы и индикаторами достижения компетенций**

УК-2.3

Знать: особенности современного состояния систем компьютерного моделирования в области технического творчества; перспективы развития систем компьютерного моделирования в области технического творчества; источники получения необходимой информации в области компьютерного моделирования.

Уметь: использовать полученные знания в области компьютерного моделирования; получать необходимую информацию, относящуюся к области компьютерного моделирования; развивать свои навыки в области компьютерного моделирования.

Владеть: навыками работы с использованием систем компьютерного моделирования в области технического творчества; навыками самостоятельного изучения новых версий и аналогичных программных продуктов; навыками самостоятельного получения необходимой информации в области компьютерного моделирования.

#### $\Pi$ К-1.2

Знать: распространенные способы и приемы организации сотрудничества обучающихся, активности обучающихся, их инициативности и самостоятельности при реализации задач компьютерного моделирования в области технического творчества; приемы создания объектов технического творчества с использованием систем компьютерного моделирования.

Уметь: использовать системы компьютерного моделирования в области технического творчества; организовывать условия для сотрудничества обучающихся, поддерживать их активность, инициативность и самостоятельность при реализации задач технического творчества с использованием средств компьютерного моделирования.

Владеть: навыками создания объектов технического творчества с использованием средств компьютерного моделирования; навыками развития творческих способностей при реализации задач технического творчества с использованием средств компьютерного моделирования.

#### **5. Форма промежуточной аттестации и семестр (ы) прохождения** Зачет (А семестр)

Дисциплина реализуется частично с применением дистанционных образовательных технологий.